**Microsoft** 

# **EN Microsoft**<br> **CHIP** Office Word

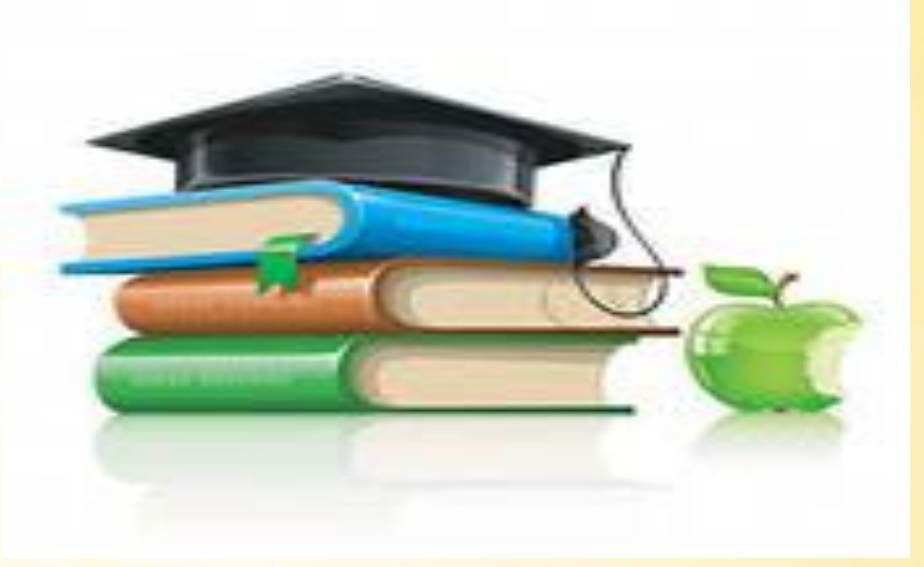

#### *Сабақтың мақсаты:*

**WORD** *мəтіндік процессорымен таныстыру. Редакторды құраушы терезелерді қарастырып, мəтіндік редакторларды жүктеуді жəне шығуды үйрену.*

#### **Білімділік***:*

*-* **WORD** *мəтіндік процессоры дегеніміз не; -мəтіндік редакторды құрушы терезелер жəне олардың қолдануын түсіндіру;*

#### **Дамытушылық***: Оқушылар үйрену тиіс:*

- *-* **WORD** *процессорын қалай жүктеу білу керек; -құрылған мəтіндік құжатты сақтау;*
- *-оқушылардың пəнге деген қызығушылығын дамыту;*

**Тəрбиелік:***оқушыларды еңбекке баулу, жаңа білімді меңгеруге деген құштарлықты дамыту.*

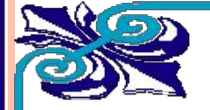

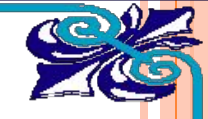

### **Үй тапсырмасын сұрау**

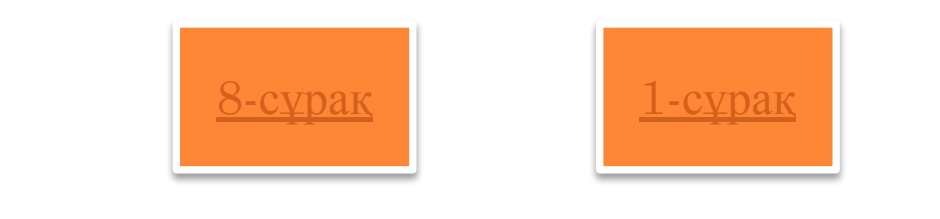

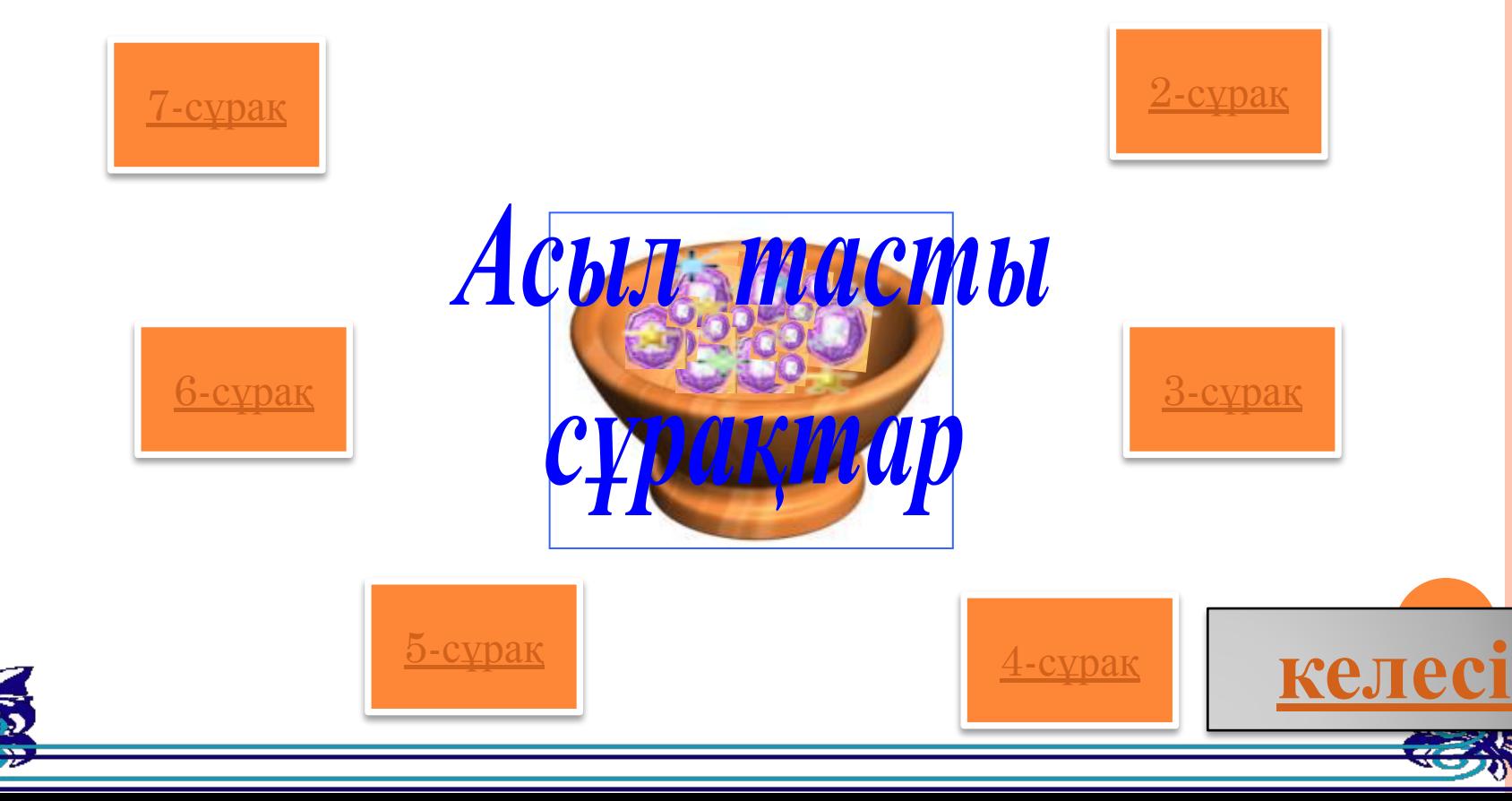

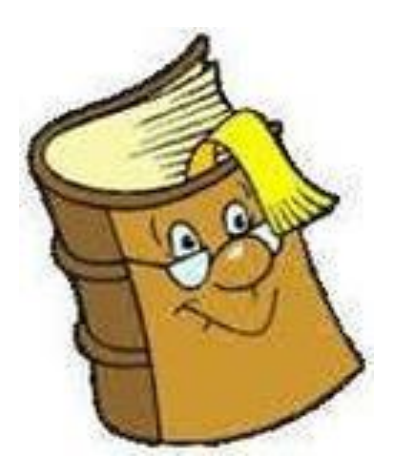

### *Мəтін дегеніміз не?*

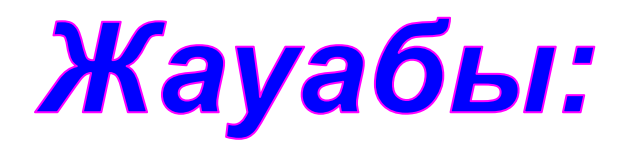

### **-компьютерлік алфавит символдарының қандай да болсын тізбегі**

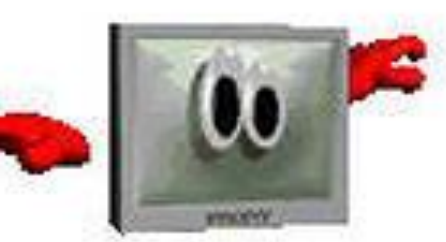

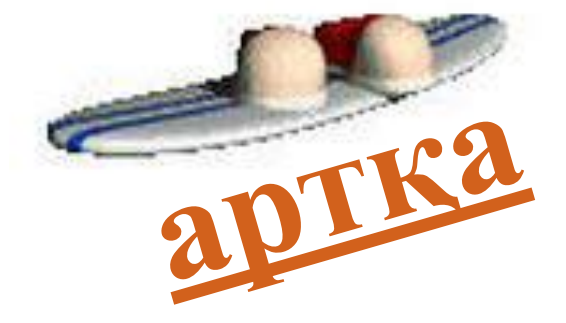

# *Компьютерлік алфавитте неше символ бар?*Жауабы:

### **Компьютерлік алфавитте 256 символ бар**

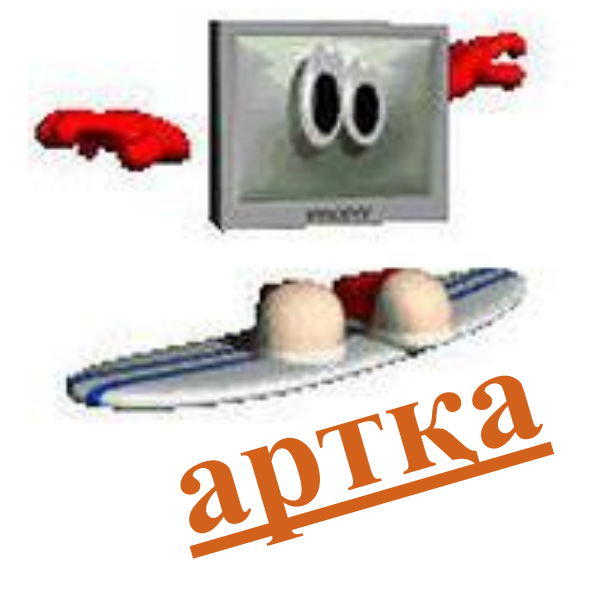

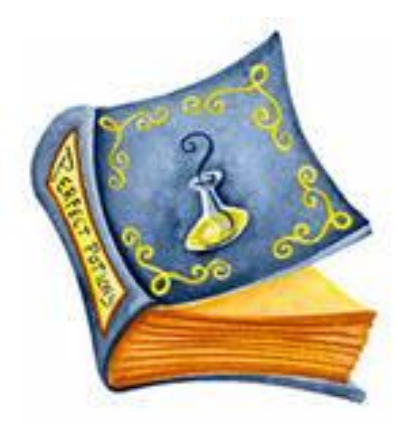

### *Мəтіндік құжаттардың түрлерін ата?*

Жауабы:

#### **Кəдімгі, кестелік, программалық**

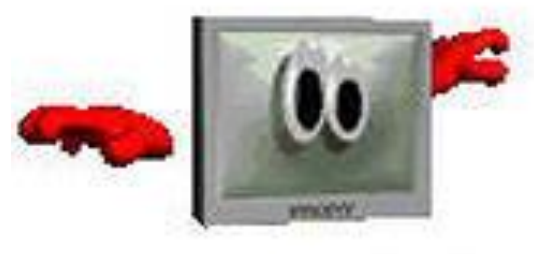

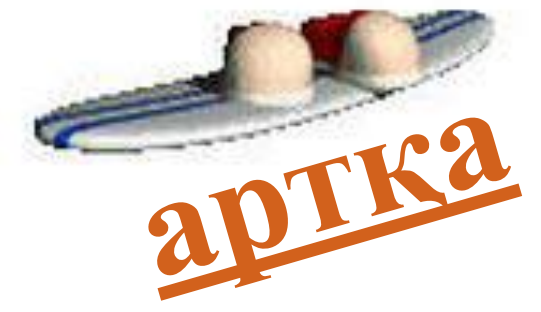

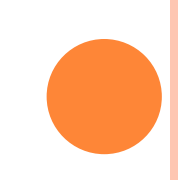

### *Гипермəтін дегеніміз не?*

Жауабы:

### **Басқа мəтіндермен графикалық, бейнелік, дыбыстық ақпаратпен мағыналық байланысын қамтитын мəтін.**

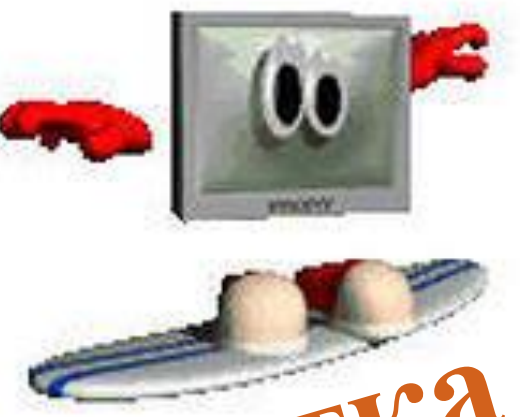

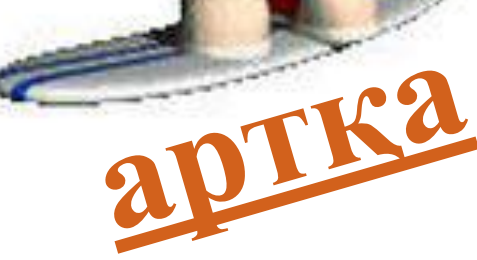

### *Гипермəтіндерді қай жерлерде қолданады?*

Жауабы:

### **Желіде, электрондық оқулықтарда, анықтамалар мен энциклопедияларда қолданады**

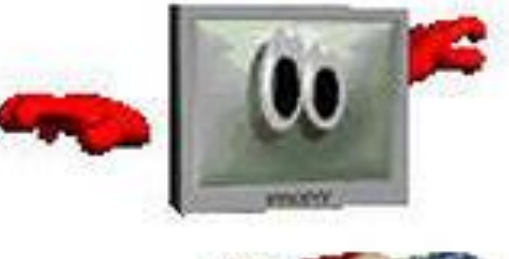

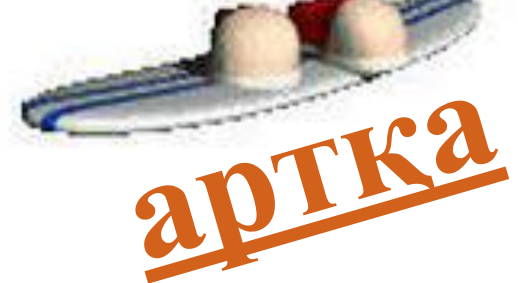

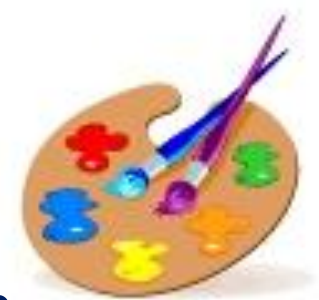

### *Кестелік мəтіннің объектілерін ата?*

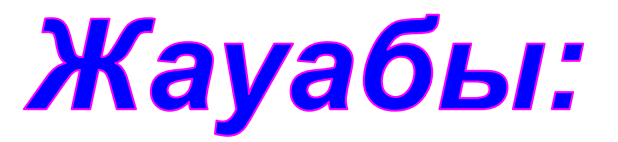

### **Символ, жол, баған, ұяшық**

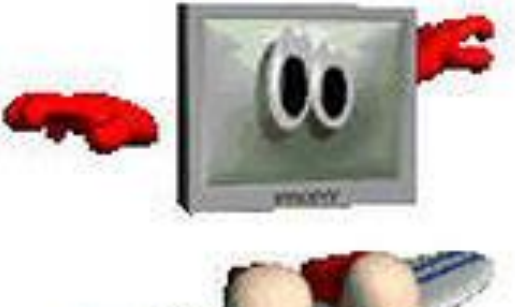

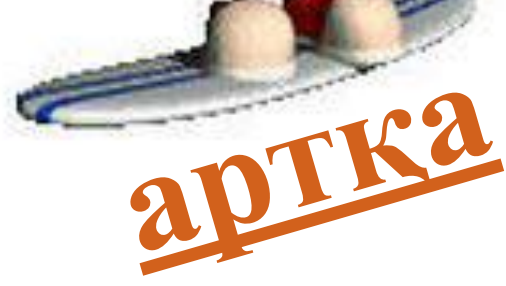

### *Программалық мəтін дегеніміз не?*

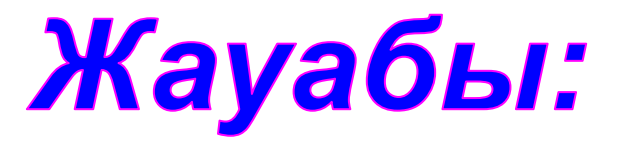

### **Алғаш болып компьютерде өңделе бастаған алгоритімдік тілде жазылған бастапқы программалар**

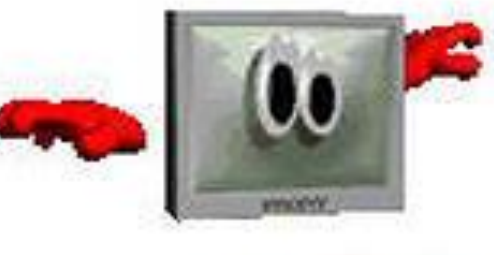

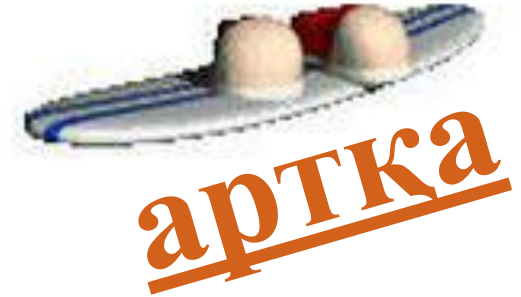

### *Колонтитул дегеніміз не?*

Жауабы:

#### **Негізгі бетке қосымша параграф немесе ақпараты бар арнайы мəтін**

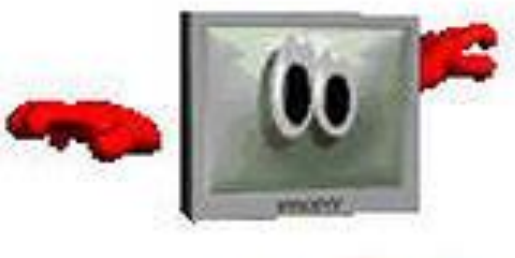

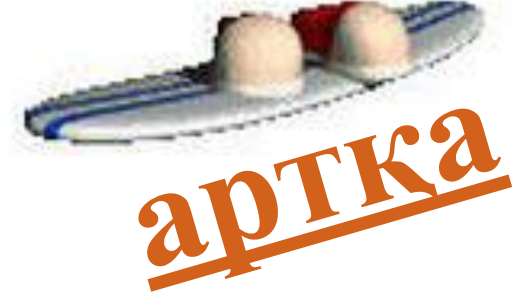

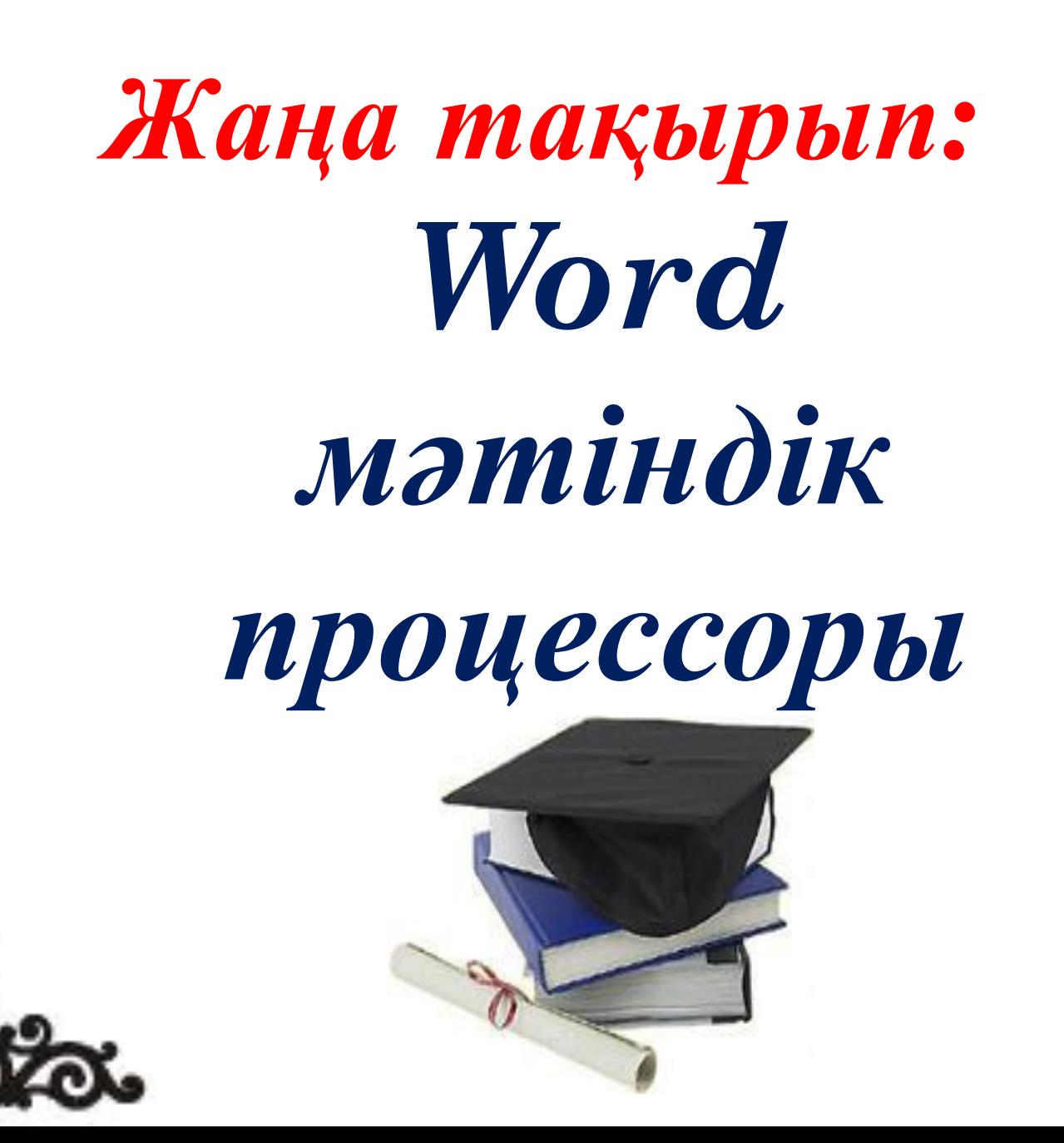

 *Microsoft word-бұл құжаттарды өңдеуге, өзгертуге арналған Microsoft Office жүйесінің құрамына кіретін программа.* 

 *Microsoft word программасының кеңейтілуі* **.doc**  *Microsoft word іс жүзінде қазіргі мəтіндік процессорлардың барлық қажетті сапаларына ие: ● құжаттарды құру жəне теру; ●қаріптер жиынын пайдалану; ●кестелер, құруға, ●Суреттер қолдануға, ●диаграмма құруға, ●құжаттарды басып шығаруға мүмкіндік береді* 

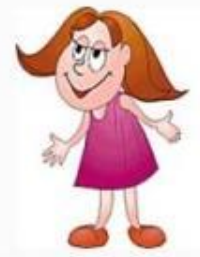

#### **Microsoft Word—іске қосу: жіберу/ программа/ Word**

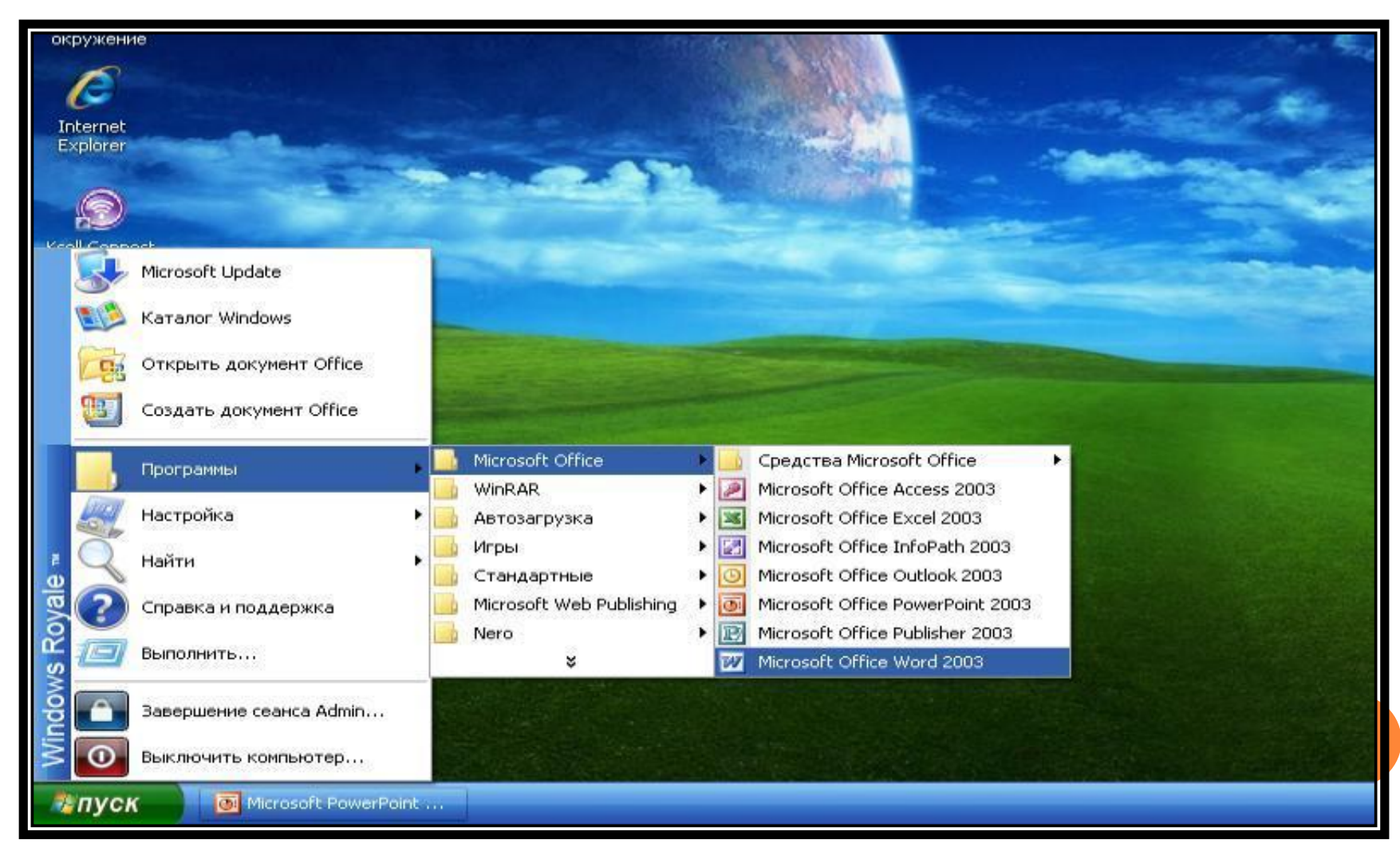

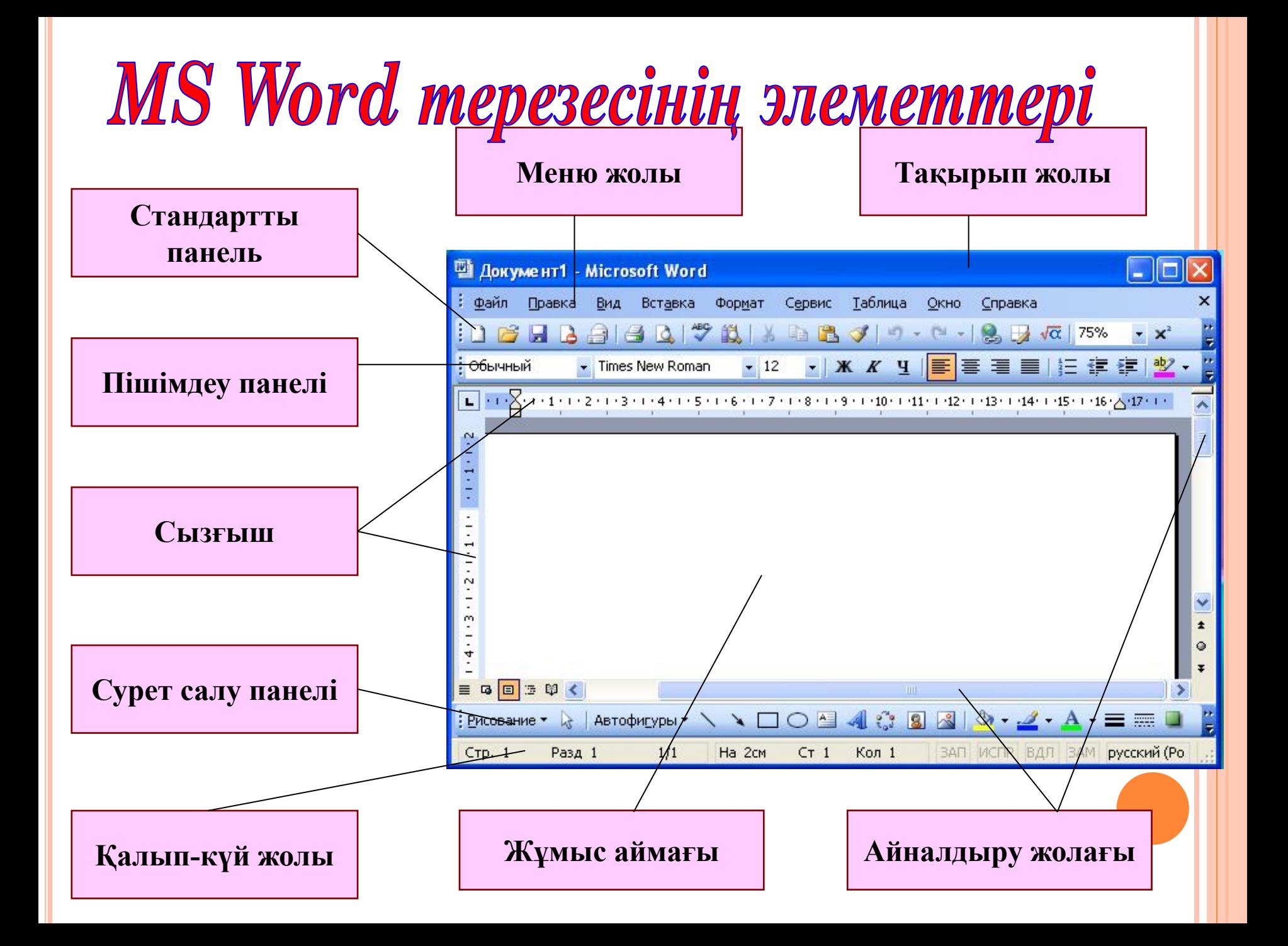

#### **Құжатты сақтау үшін Файл/сақтау**

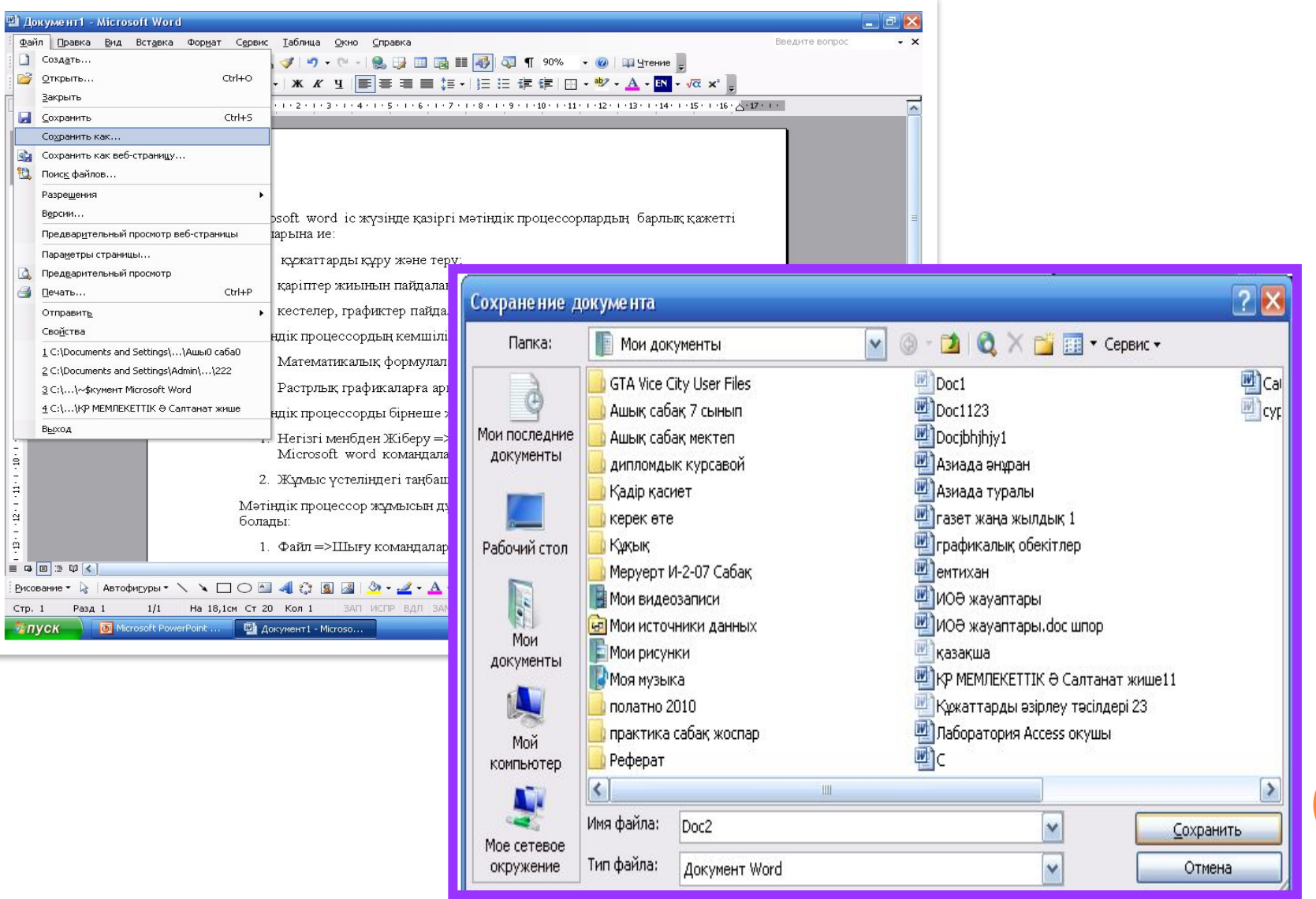

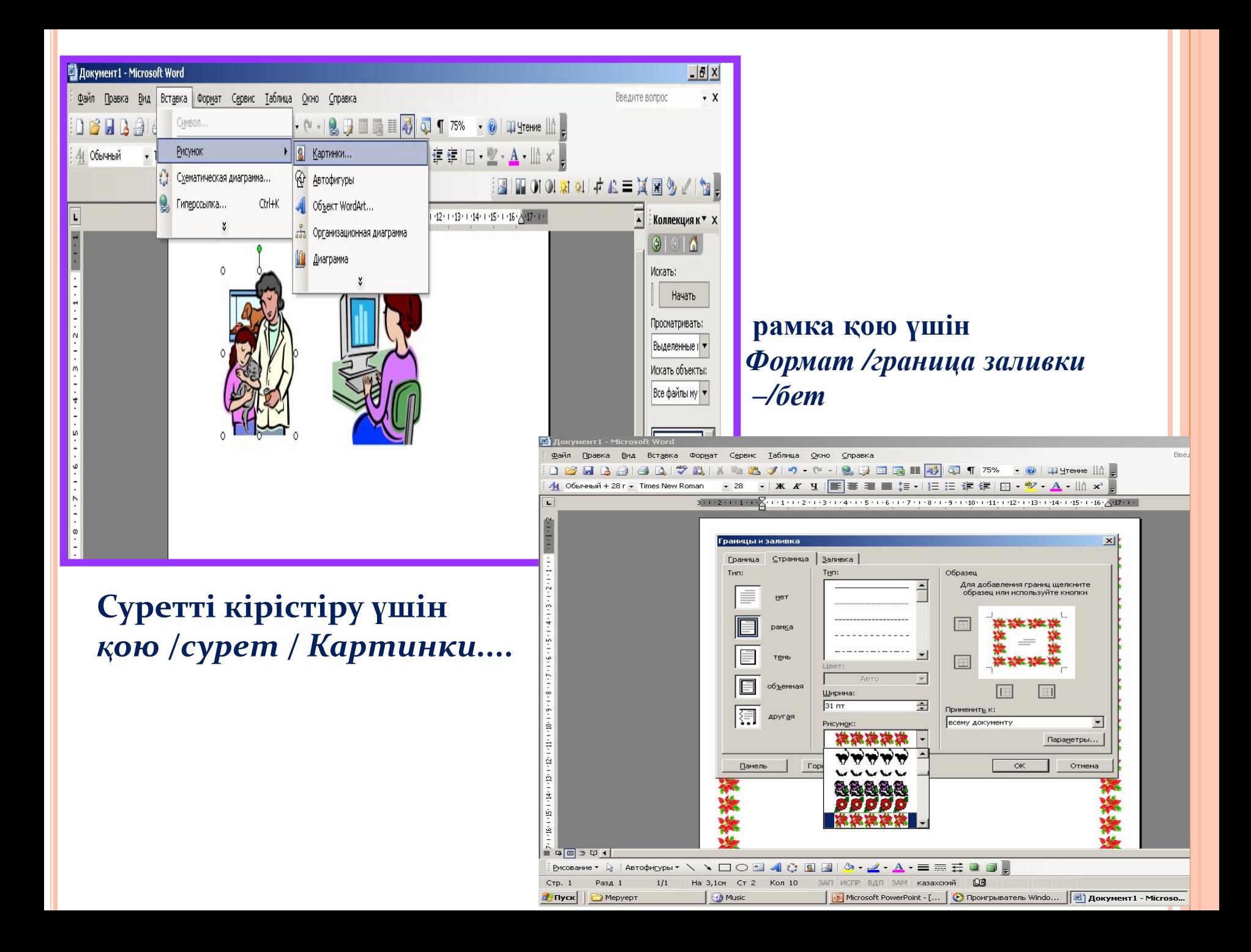

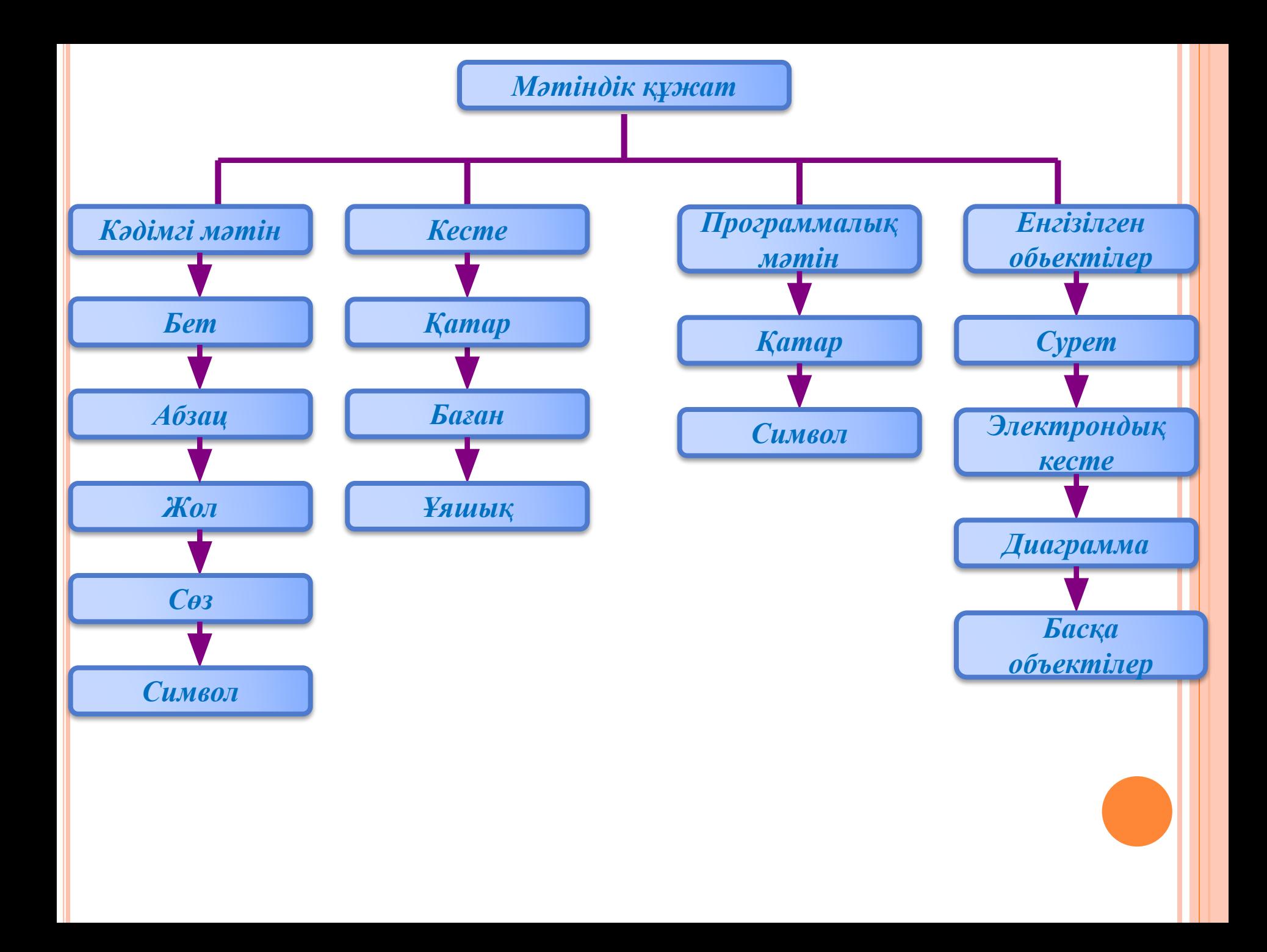

#### **Батырмалардың атқаратын міндеттері**

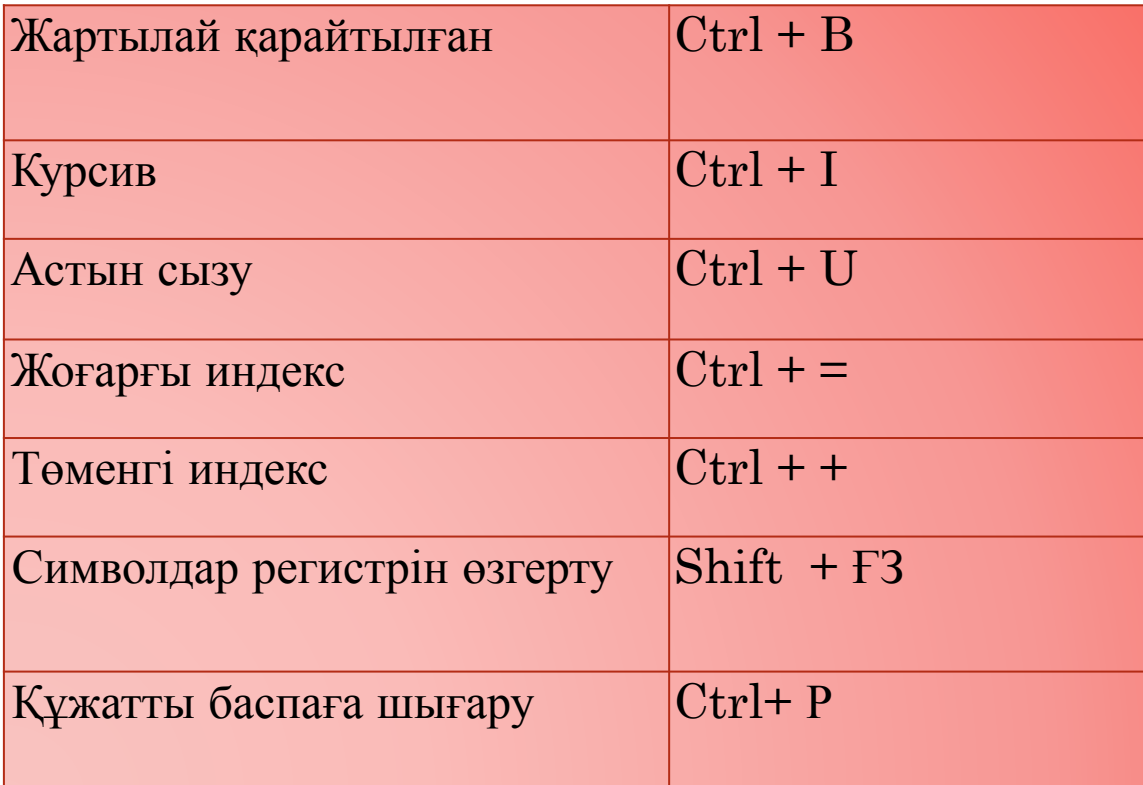

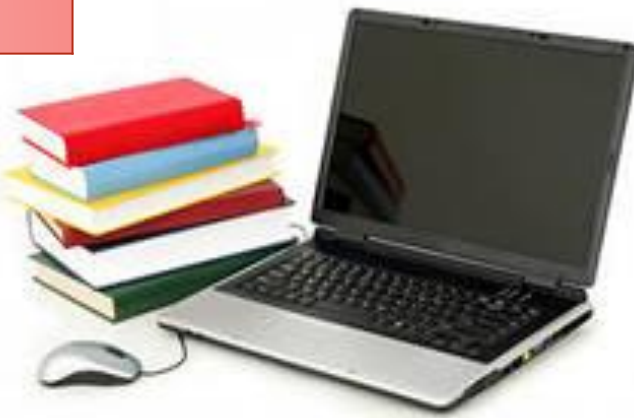

#### *Практикалық жұмыс.*

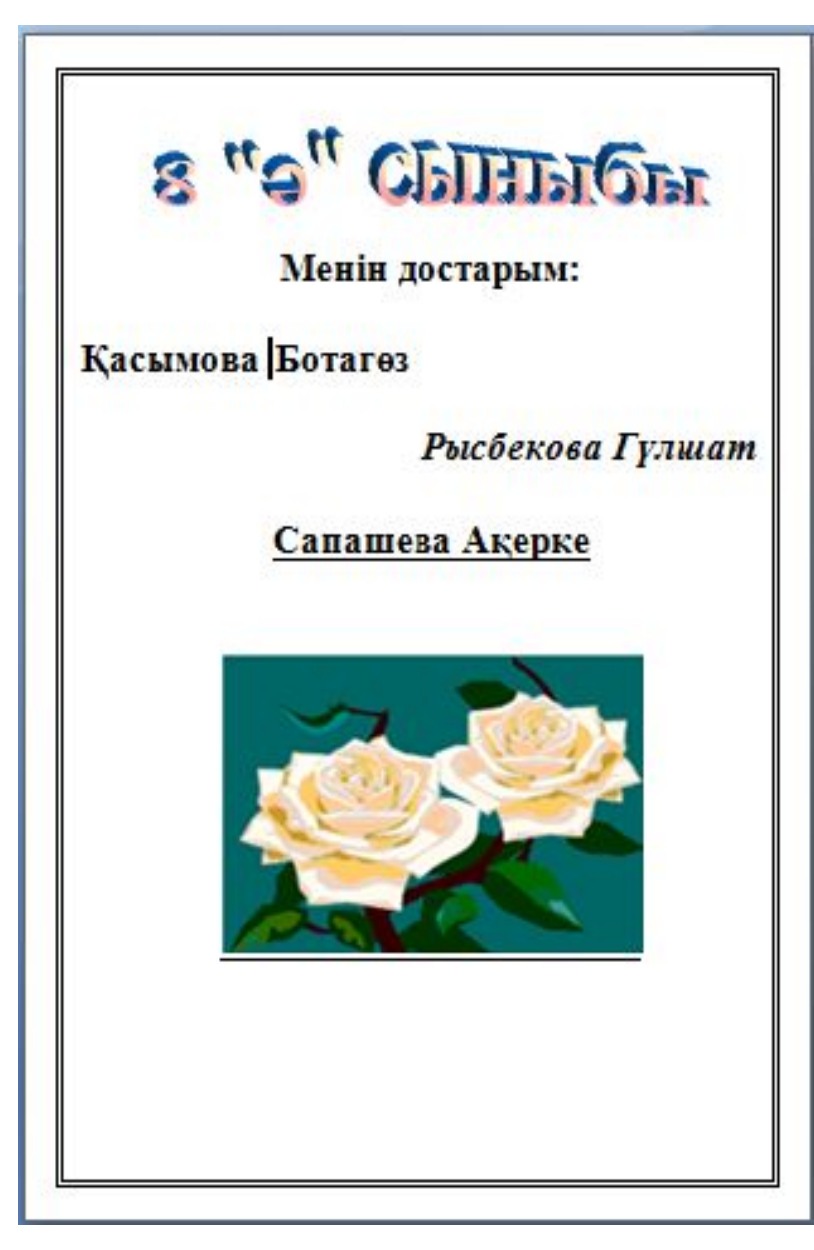

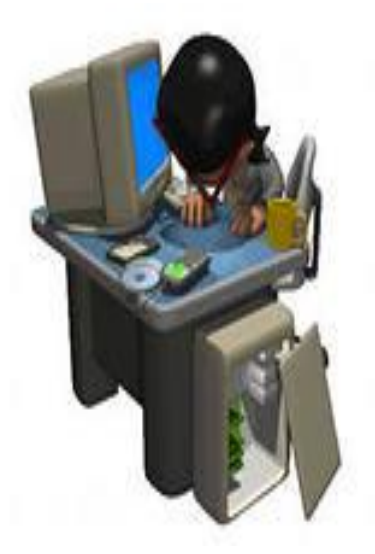

Жұмыс үстеліне өзіңнін атынды жазып сақта

## Cepzimy cami

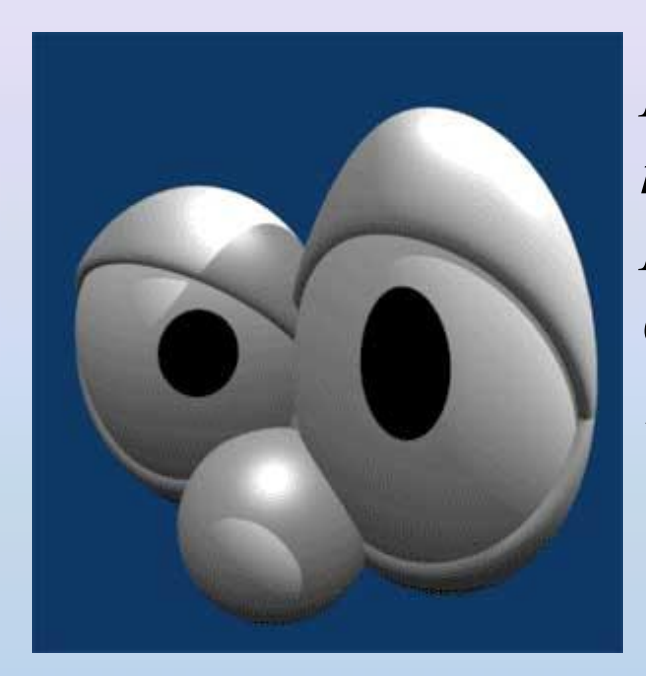

*Көздерді оңға – солға, солдан оңға қарай қозғалту; Көз қарашығын көкке одан төменге қарату; Сағат тілі бойымен көзді айналдыру; Тез арада көзді ашып – жұму;*

### **Сызба нұсқа**

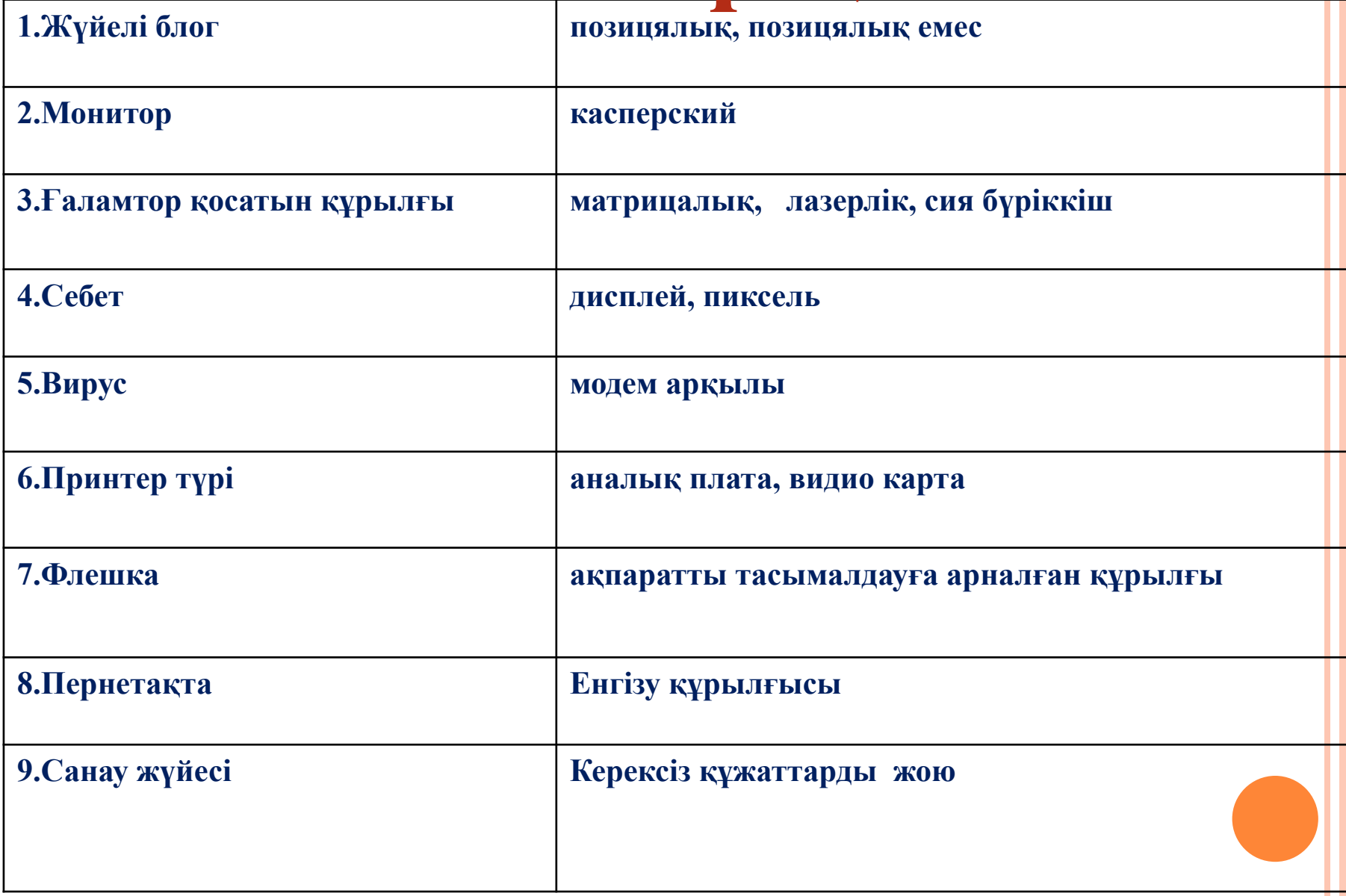

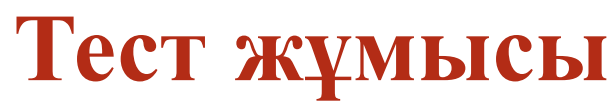

**1.Компьютерлік алфавит симвлодарының қандай да болсын тізбегі не деп аталады?**

 **А.Мəтін**

 **Б.Жазу**

 **В.Жол**

**2.Мəтіндік редактор пайдаланылып жасалған, ішінде алфавиттік, сандық, симвлодардан басқа, графиктік объектілермен мəтінді пішімдеу туралы басқарушы ақпараты бар файлды не деп атаймыз?**

**А.Мəтін**

**Б.Мəтіндік процессор**

**В.Мəтіндік құжат**

**3.Мəтіндік құжаттардың қандай түрлерін білесің?**

**А.Кəдімгі**

**Б.Кестелік**

**В.Программалық**

**С.Барлығы**

**4.Басқа мəтіндермен графикалық, бейнелік, дыбыстық ақпаратпен мағыналық байланысын қамтитын мəтінді** 

 **не деп атайды?**

**А.Кəдімгі мəтін**

**Б.Кестелік мəтін**

**В.Гипермəтін**

**5.симвлодардан не құралады?**

**А.Сөз**

**Б.Сөйлем**

**В.Жазу**

**6.Қандай перненні басу арқылы абзацқа түсе аламыз?**

**А.Shift**

**Б. Enter>**

**В.Ctrl**

**7.Кəдімгі мəтін қандай объектілерден тұрады?**

**А.Символ**

**Б.Сөз**

**В.Жол, абзац, бет**

**С.Аталғандардың барлығы**

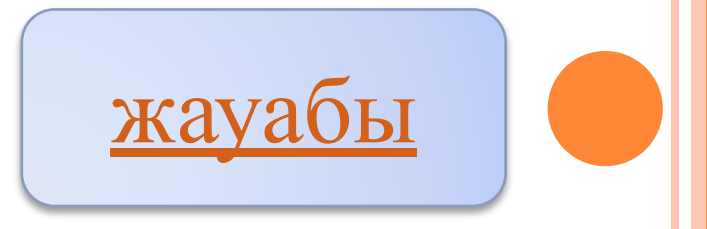

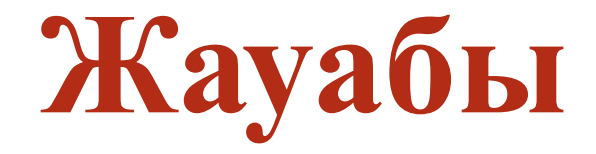

- **1.А 2.Б**
- **3.С 4.В**
- **5.А 6.В**
- **7.<sup>С</sup> Бағалау**
	- **7 жауап -5**
	- **5,6 жауап -4**
		- **4 төмен -3**

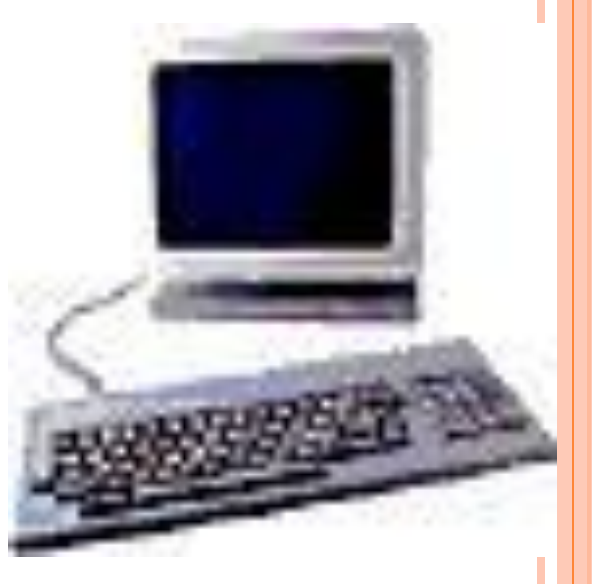

### **Сабақтың қорытындысы: Сызба нұсқа**

**MS Word редакторының мүмкіндіктері**

### **Пікір талас**

#### *Компьютердің пайдасы*

#### *Компьютердің зияны*

*Үй тапсырмасы:*

 *1. 9-бөлім. § 9.1*

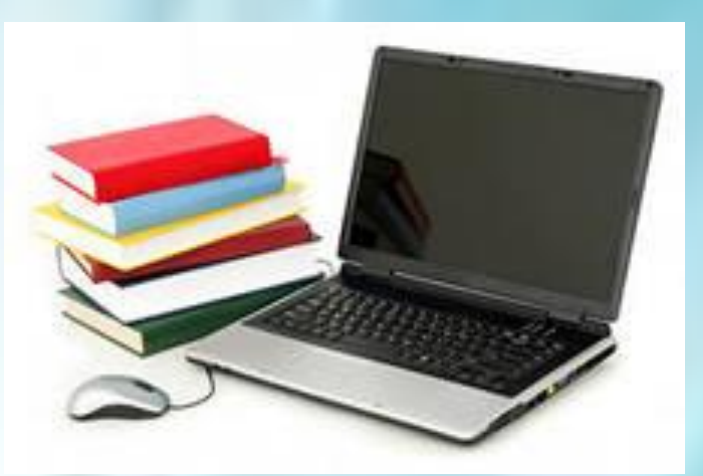

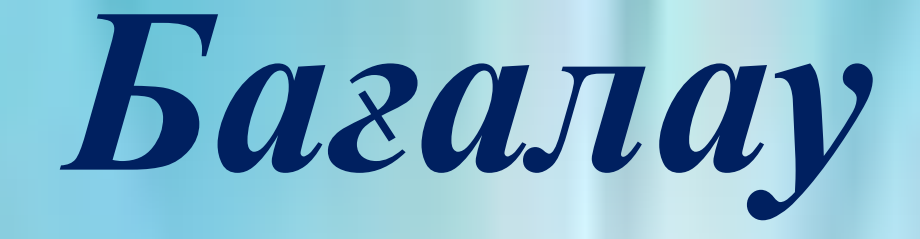

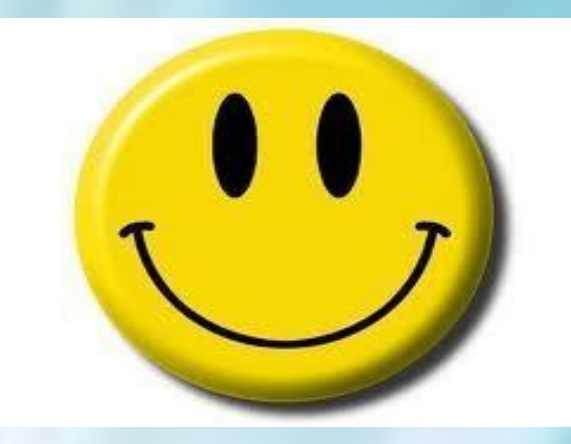

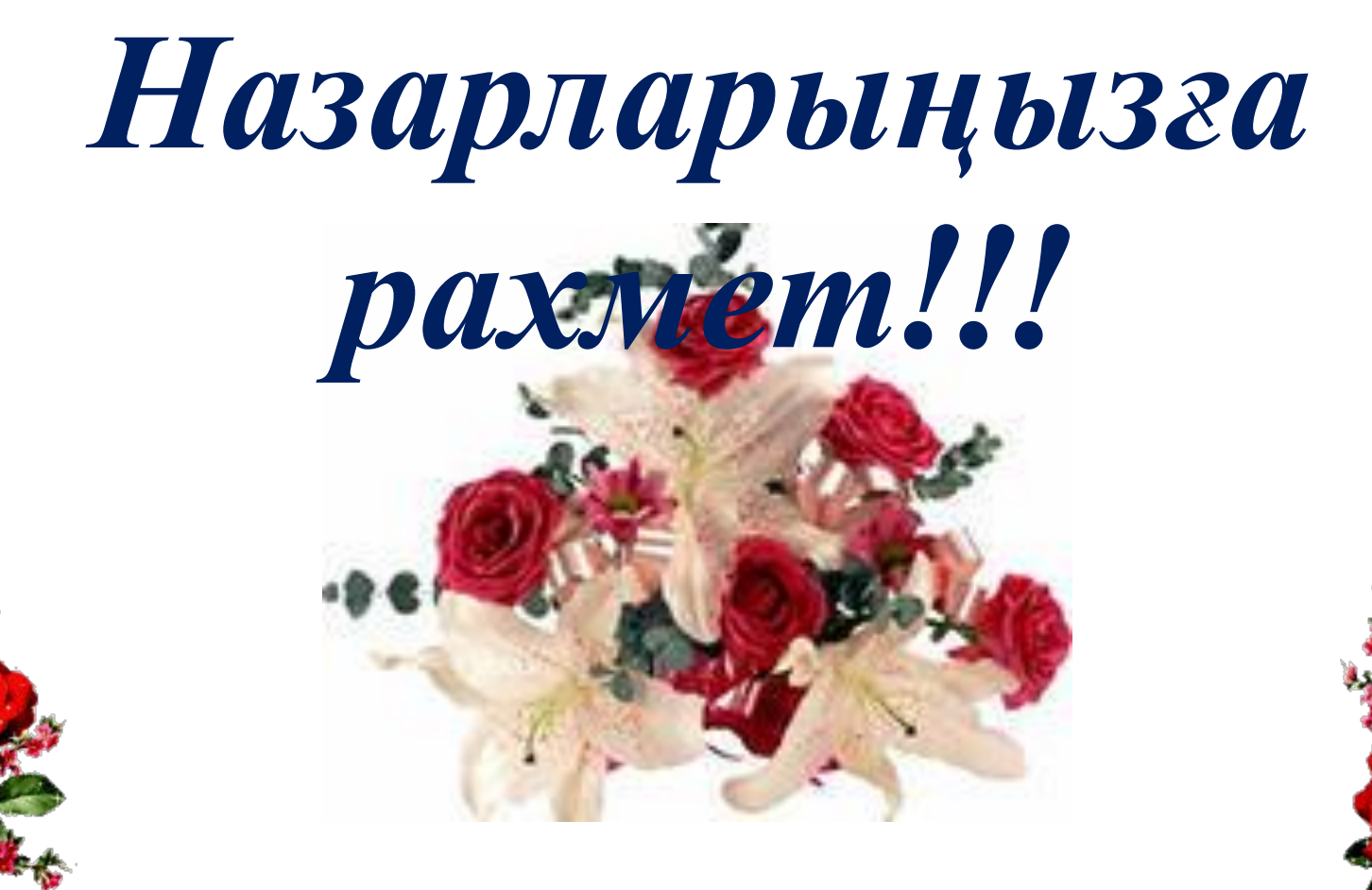